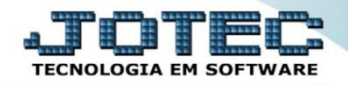

## **GERA ARQUIVO DE SEGURO DESEMPREGO MAGNÉTICO FPEMMSEDE**

 *Explicação: Geração do arquivo que contém as informações sobre a entrada do seguro-desemprego dos funcionários que foram desligados da empresa.*

## Para realizar esta rotina acesse o módulo: *Folha de pagamento.*

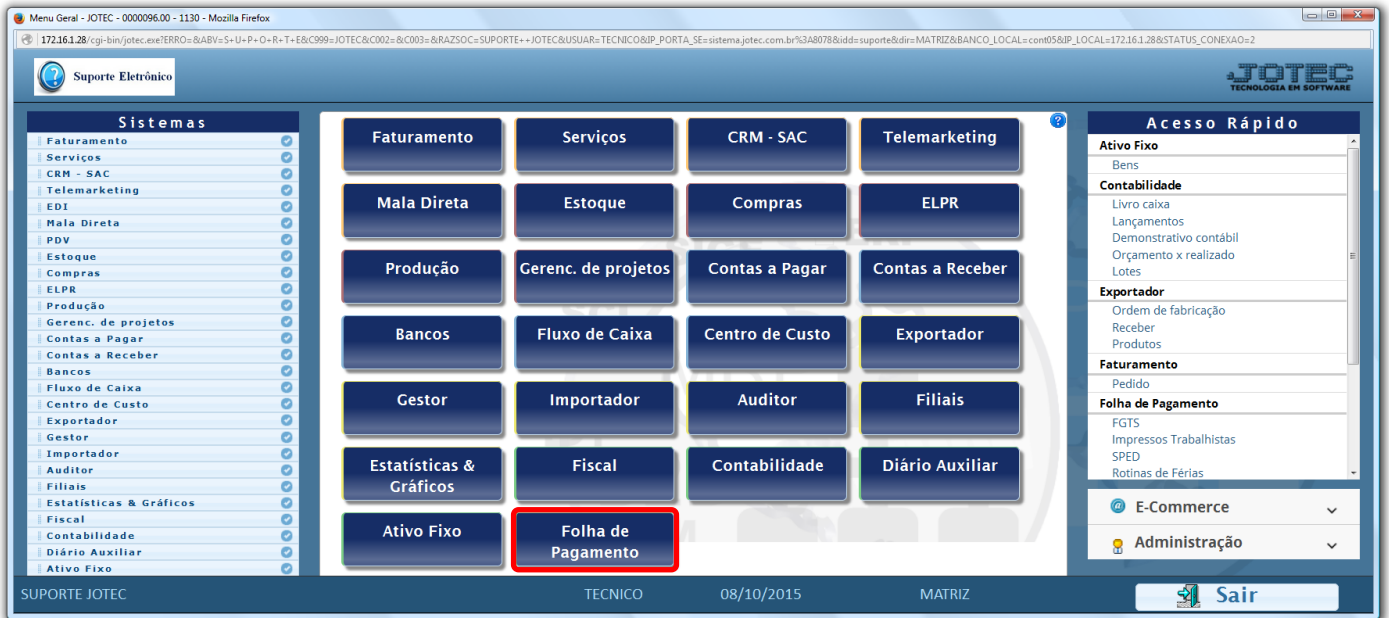

## Em seguida acesse: *Atualizações > Seguro desempr.magn***.**

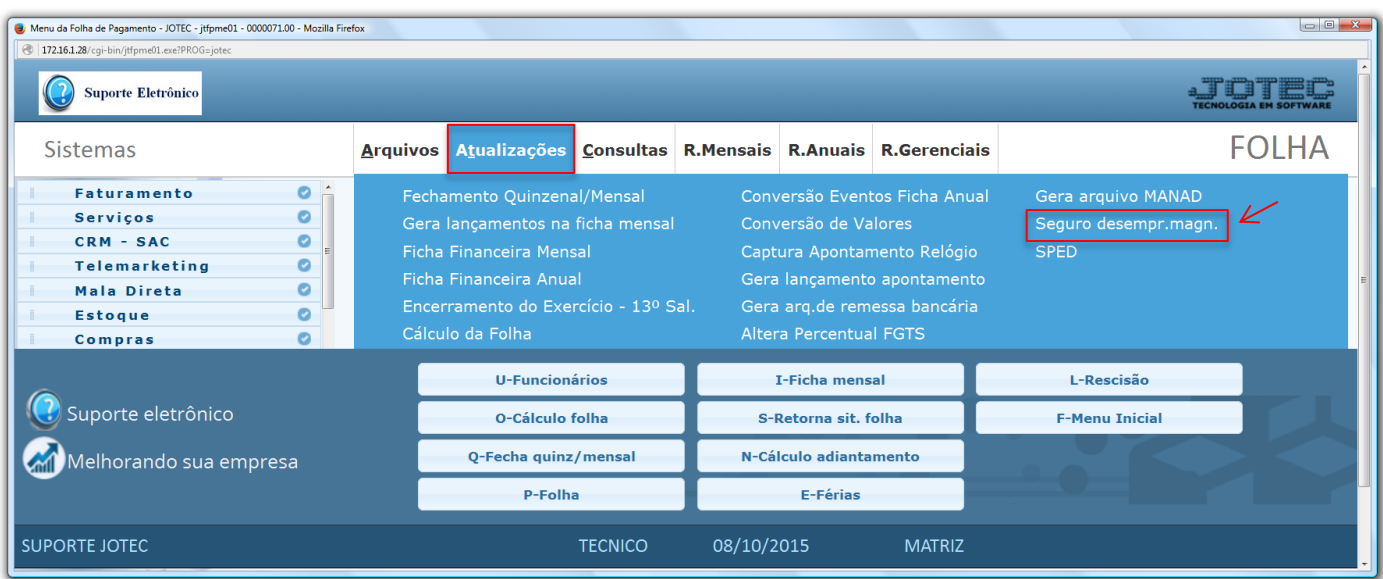

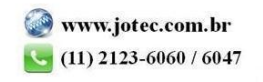

 Na tela que será aberta em seguida, informe o *(1) Mês/ano de referência (mm/aaaa)*, informe o *(2) Código do funcionário* a ser considerado *(Inicial e final ou deixe como está para gerar de todos os funcionários desligados no período informado)* e clique em **OK** para gerar o arquivo TXT.

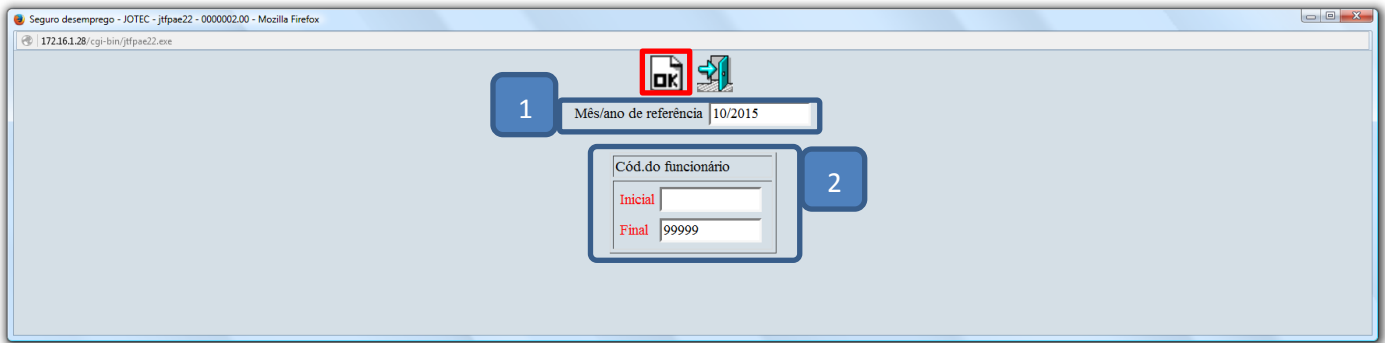

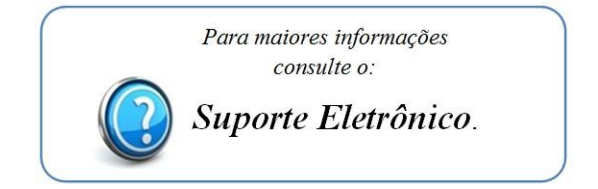

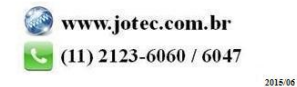